## **Remove encryption from pdf ubuntu**

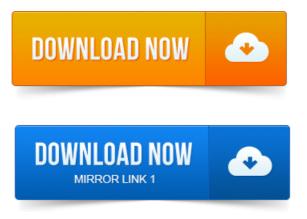

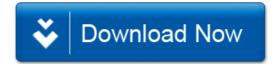